<span id="page-0-0"></span>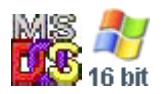

#### **Note: This API call is for DOS and Win16 personality only. Use [Family API](http://www.osfree.org/doku/doku.php?id=en:docs:fapi) for portability.**

2018/09/07 05:04 · prokushev · [0 Comments](http://www.osfree.org/doku/doku.php?id=en:templates:dosint#discussion__section)

# **Int 21H, AH=43H, AL=00H**

## **Version**

2 and higher

## **Brief**

GET FILE ATTRIBUTES

## **Family API**

### **Input**

 $AX = 4300h$ DS:DX -> ASCIZ filename

#### **Return**

CF clear if successful

```
 CX = file attributes (see #01420)
AX = CX (DR DOS 5.0) CF set on error
  AX = error code (01h,02h,03h,05h) (see #01680 at AH=59h)
```
#### **Macro**

#### **Notes**

under the FlashTek X-32 DOS extender, the filename pointer is in DS:EDX

under DR DOS 3.41 and 5.0, attempts to change the subdirectory bit are simply ignored without an error

BUG: Windows for Workgroups returns error code 05h (access denied) instead of error code 02h (file not found) when attempting to get the attributes of a nonexistent file. This causes open() with O\_CREAT and fopen() with the "w" mode to fail in Borland C++.

## **See also**

AX[=4301h,](http://www.osfree.org/doku/doku.php?id=en:docs:dos:api:int21:43:01)AX=[7143h](http://www.osfree.org/doku/doku.php?id=en:docs:dos:api:int21:71:43),INT 2F/AX=110Fh,INT 60/DI=0517h

## **Note**

Text based on [Ralf Brown Interrupt List Release 61](http://www.cs.cmu.edu/~ralf/files.html)

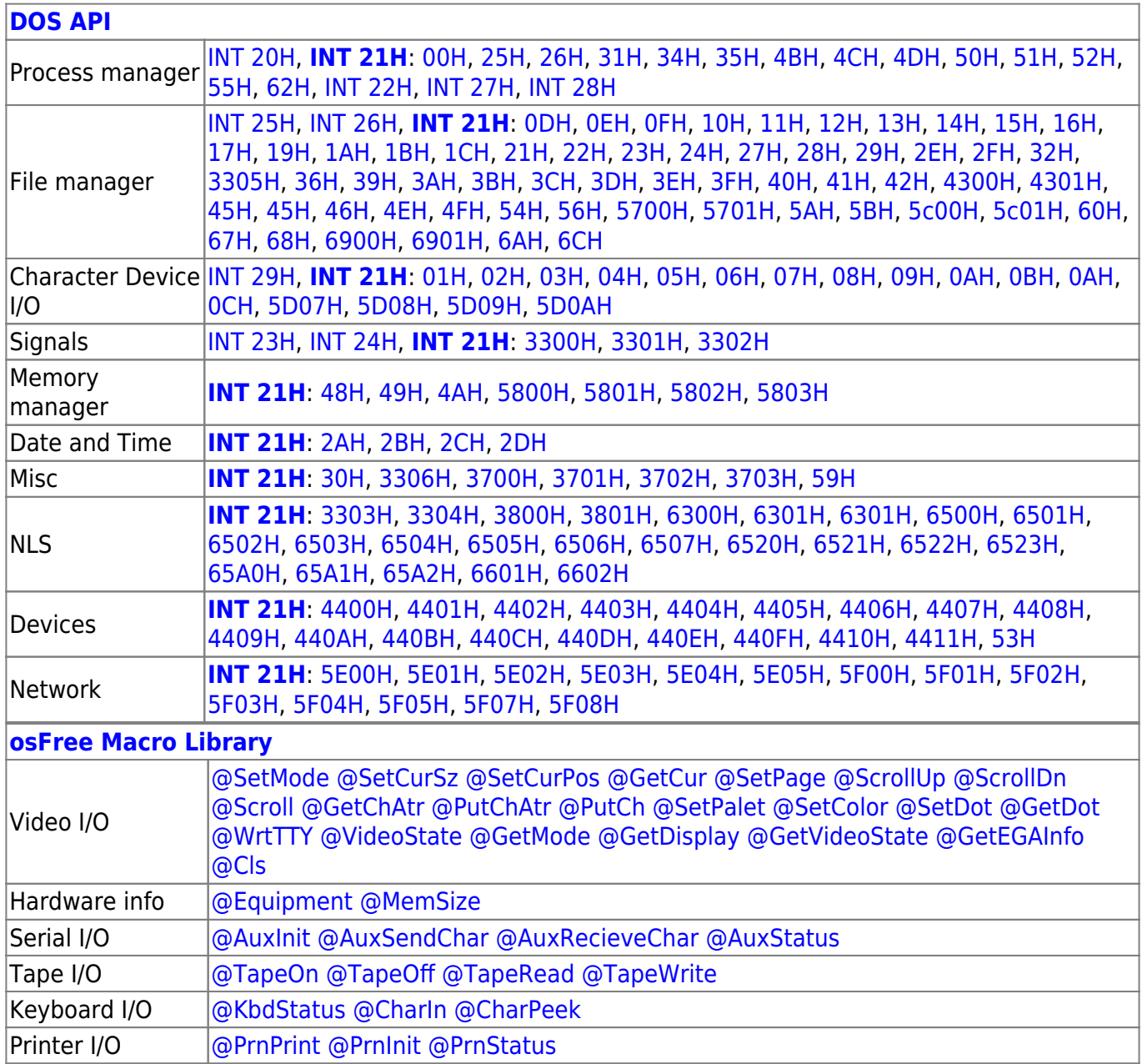

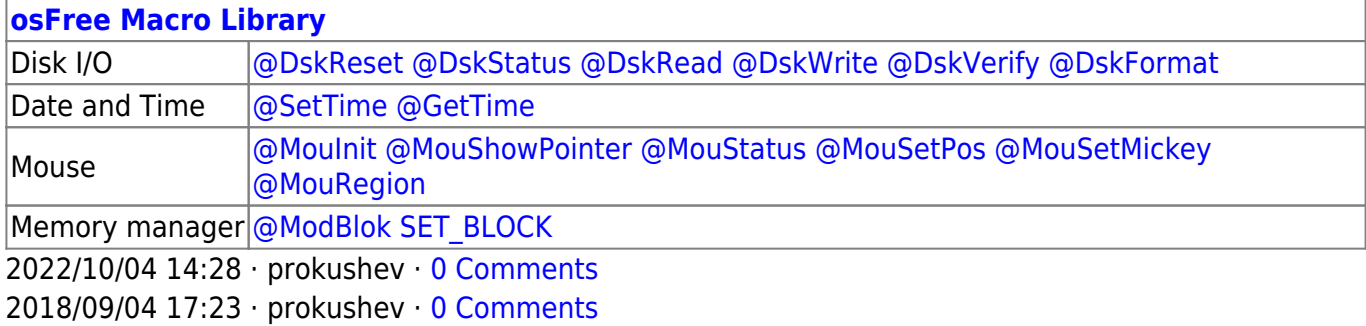

**[Family API](http://www.osfree.org/doku/doku.php?id=en:docs:fapi)**

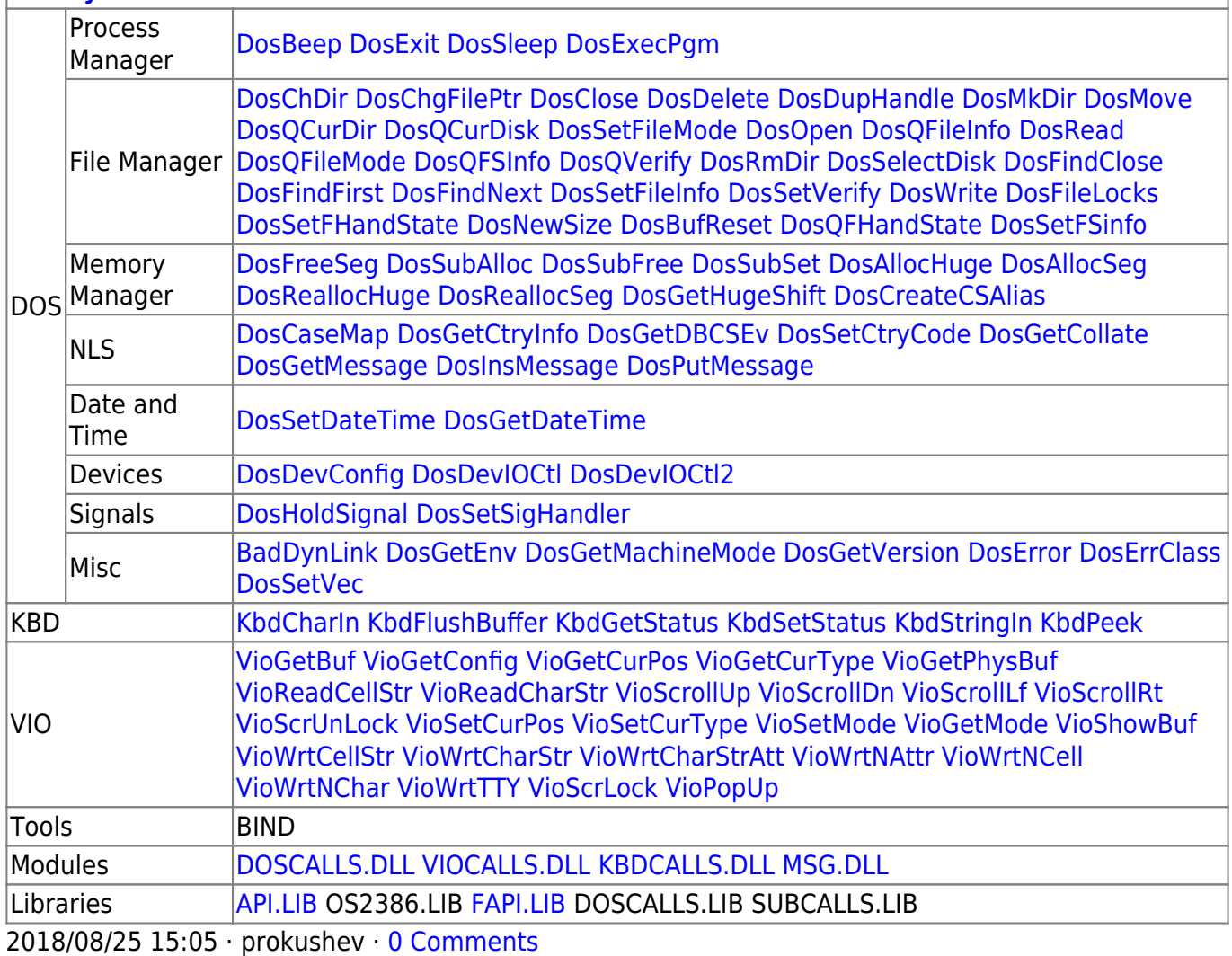

From: <http://www.osfree.org/doku/> - **osFree wiki**

Permanent link:

**<http://www.osfree.org/doku/doku.php?id=en:docs:dos:api:int21:43:00>**

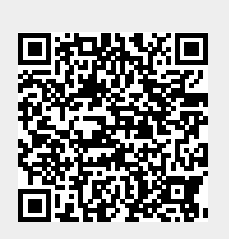

Last update: **2024/05/02 08:21**